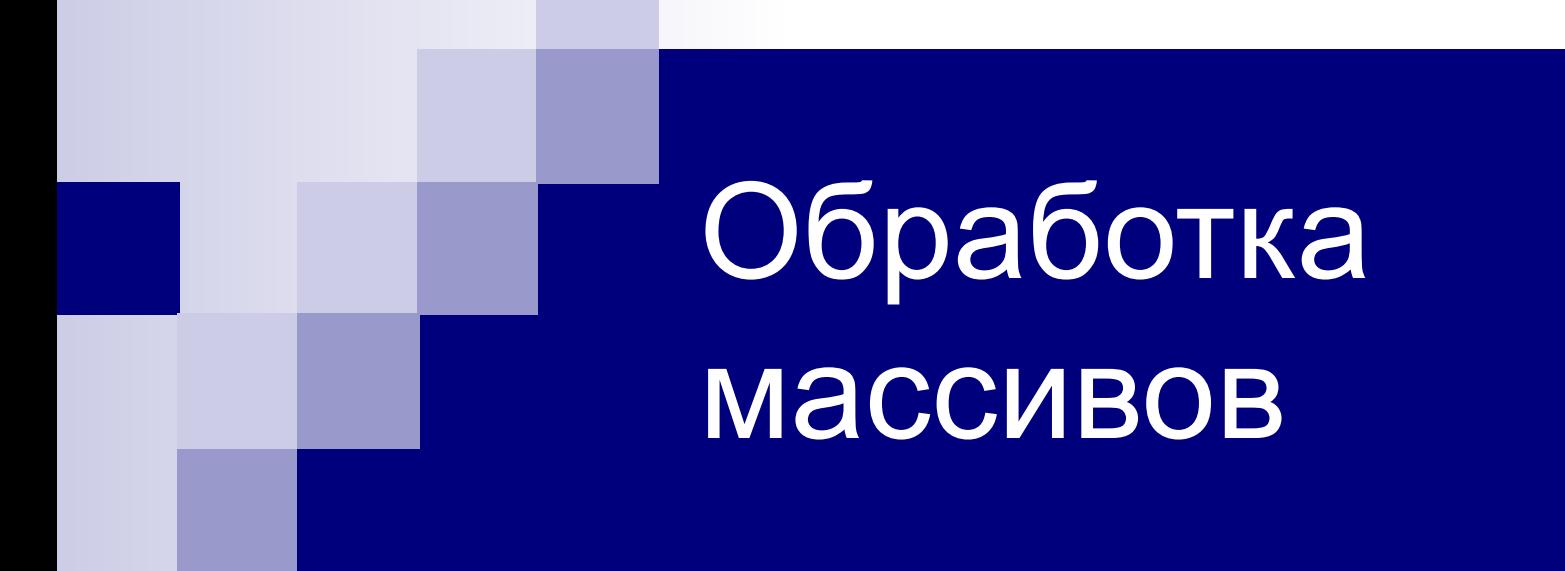

Сортировка

Сортировка массивов

## «…создается впечатление, что можно построить целый курс программирования, выбирая примеры только из задач сортировки.»

*Н.Вирт «Алгоритмы+ структура данных = программы»*

## Сортировка массивов

- Упорядочение
- Назначение
- Способы
	- ◻ Метод вставки
	- ◻ Метод выбора
	- ◻ Метод обмена («пузырька»)

Эффективность алгоритмов сортировки

Сортировка массивов

Метод обмена («пузырька»)

```
for i=10 downto 2 do
     begin
            for j:=1 to 10-1 do
              \left| \text{if } a[i] > a[i+1] \right| then
               ■ begin r:=a[j]; a[j]:=a[j+1]; 
     a[j+1]:=r; end;
       end;
```
Сортировка массивов Метод обмена («пузырька»)

```
repeat
        k:=0;for i:=1 to 4 do
            if a[i] > a[i+1] then
             ■ begin r:=a[i]; a[i]:=a[i+1]; a[i+1]:=r; 
      k:=k+1; end;
\blacksquare until not(k>0);
```
Сортировка массивов Метод вставки

■ a[0]:=-999; ■ for j:=2 to 5 do ■ begin y:=a[j]; i:=j-1; ■ while y<a[i] do ■ begin a[i+1]:=a[i]; i:=i-1; end; ■ a[i+1]:=y; ■ end;

■ r:=a[i]; a[i]:=a[k]; a[k]:=r; ■ end;

- for j:=i+1 to 10 do if a[j]<min then begin min:=a[j];  $k:=i$ ; end;
- $\blacksquare$  k:=i; min:=a[i];
- begin

Метод выбора

 $\blacksquare$  for i:=1 to 9 do